УТВЕРЖДАЮ Генеральный директор ООО «Автопрогресс-М» \*А.С. Никитин  $\mathbf{M}^*$ «14» апреля 2019 г.

# Датчики перемещений (деформаций) EXA 10-0,5x, EXA 25-1,25x, EXA 100-10o, EXR 10-0,5x, EXR 10-2x, EXR 10-5o

# МЕТОДИКА ПОВЕРКИ

# **ΜΠ ΑΠΜ 10-19**

г. Москва 2019 г.

Настоящая методика распространяется на датчики перемещений (деформаций) ЕХА 10-0,5x, EXA 25-1,25x, EXA 100-10o, EXR 10-0,5x, EXR 10-2x, EXR 10-5o, , производства «Sandner Messtechnik GmbH», Германия (далее - датчики) и устанавливает методику их первичной и периодической поверки.

Интервал между поверками - 1 год.

## 1 ОПЕРАЦИИ ПОВЕРКИ

1.1 При проведении поверки должны выполняться операции, указанные в таблице 1. Таблица 1 – Операции поверки

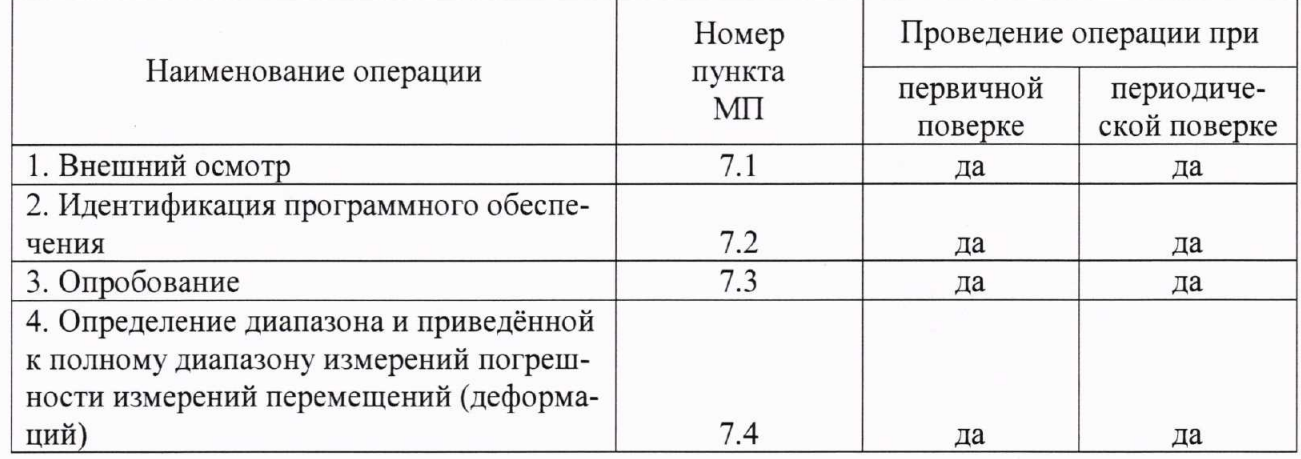

## 2 СРЕДСТВА ПОВЕРКИ

2.1 При проведении поверки должны применяться эталоны и вспомогательные средства, приведенные в таблице 2.

Таблица 2 – Наименование эталонов и вспомогательных средств поверки

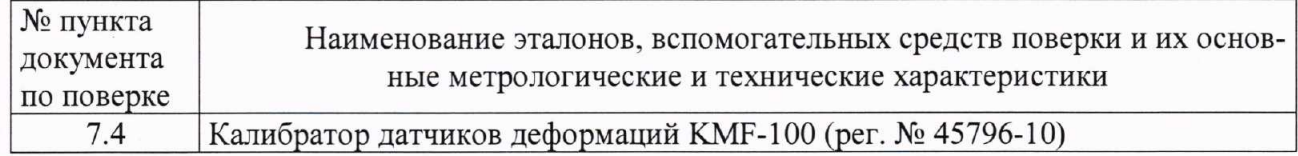

Допускается применение аналогичных средств поверки, обеспечивающих определение метрологических характеристик, поверяемых СИ с требуемой точностью.

## 3 ТРЕБОВАНИЯ К КВАЛИФИКАЦИИ ПОВЕРИТЕЛЕЙ

3.1 К проведению поверки допускаются лица, изучившие руководство по эксплуатации (далее - РЭ) на датчики, имеющие достаточные знания и опыт работы с датчиками.

## 4 ТРЕБОВАНИЯ БЕЗОПАСНОСТИ

4.1 При проведении поверки необходимо подробно изучить требования безопасности, указанные в РЭ датчиков и используемых средствах поверки и обеспечить их неукоснительное выполнение.

4.2 К поверке допускаются лица, прошедшие инструктаж по технике безопасности при работе на электроустановках.

## 5 УСЛОВИЯ ПРОВЕДЕНИЯ ПОВЕРКИ

5.1 При проведении поверки должны соблюдаться следующие нормальные условия измерений:

> температура окружающей среды, °С  $20 \pm 5$ ;

#### 6 ПОДГОТОВКА К ПОВЕРКЕ

6.1 Перед проведением поверки должны быть выполнены следующие подготовительные работы:

- проверить наличие действующих свидетельств о поверке на средства поверки;
- подготовить поверяемый датчик и средства поверки к работе в соответствии с эксплуатационной документацией на них;
- латчик и средства поверки должны быть выдержаны в испытательном помещении не менее 3 ч.

## 7 ПРОВЕДЕНИЕ ПОВЕРКИ

#### 7.1 Внешний осмотр

При внешнем осмотре должно быть установлено соответствие датчика следующим требованиям:

- соответствие комплектности датчика прилагаемой эксплуатационной документации на него:
- наличие маркировки: наименования и/или товарного знака производителя, заводского (серийного) номера датчика;
- отсутствие на корпусе датчика и соединительном кабеле механических повре- $\ddot{\phantom{0}}$ жлений.

Если перечисленные требования не выполняются, датчик признают непригодным к применению, дальнейшие операции поверки не производят.

#### 7.2 Идентификация программного обеспечения

Проверка идентификационных данных программного обеспечения «Dion Pro+», «Dion7», (далее – ПО) производится следующим образом: запустить соответствующее ПО, установленное на ПК машины, в составе которой используется датчик, далее во вкладке «Справка» («Help») выбрать подменю «О программе...» («About...»).

Проверка идентификационных данных ПО «RUMUL TestLab» производится при запуске ПО «RUMUL TestLab» или входа через интерфейс пользователя в меню «About» («О программе») вкладки «Неlp» («Помощь»).

На экране будет отображено наименование и версия ПО.

Данные, полученные по результатам идентификации ПО, должны соответствовать таблице 3.

Таблина 3

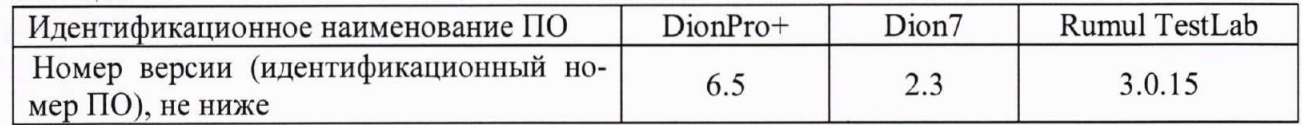

Если перечисленные требования не выполняются, датчик признают непригодным к применению, дальнейшие операции поверки не производят.

#### 7.3 Опробование

При проведении опробования выполнить следующие операции:

- подключить датчик к машине испытательной, в составе которой он применя- $\overline{a}$ ется:
- запустить на ПК, применяемом при работе датчика с испытательной машиной, соответствующее ПО;
	- выбрать канал измерений перемещений (деформаций).

Опробование датчика считается успешным, если на экран ПК выводятся значения по каналу измерений перемещений (деформаций)

Если перечисленные требования не выполняются, датчик признают непригодным к применению, дальнейшие операции поверки не производят.

7.4 Определение диапазона и приведённой к полному диапазону измерений погрешности измерений продольных перемещений (деформации)

Определение диапазона и погрешностей измерений перемещений (деформаций) производится с помощью калибратора датчиков деформаций КМF-100 (далее - калибратор) в следующей последовательности:

7.4.1 Установить поверяемый датчик в калибратор, закрепив нижнее измерительное ребро датчика на нижнем неподвижном основании каретки калибратора, а верхнее измерительное ребро датчика - в верхней подвижной каретке калибратора.

7.4.2 С помощью калибратора задать перемещение равное нижнему значению диапазона измерений датчика  $M_{\text{3max, Muh}}$ .

7.4.3 Снять показания перемещений с регистрирующего прибора датчика Ммин.

7.4.4 С помощью калибратора задать перемещение равное верхнему значению диапазона измерений датчика  $M_{\text{3}max}$ 

7.4.5 Снять показания перемещений с регистрирующего прибора датчика  $M_{\text{макс}}$ .

7.4.6 Провести аналогичные измерения в прямом (увеличивая перемещения) и обратном направлении (уменьшая перемещения) ещё как минимум в 10 точках равномерно распределенных в диапазоне измерений датчика. Измерения проводить не менее трех раз для каждой выбранной точки диапазона.

7.4.7 Вычислить среднее арифметическое значение результатов измерений в каждой точке выполненных измерений  $M_{\text{cpi}}$ :

$$
M_{cp_i} = \frac{\sum M_i}{n}
$$

 $M_i$  – результат измерений в *i*-той точке по поверяемому датчику, мм; где  $n$  - количество измерений ( $\geq$ 3).

7.4.9 В каждой точке измерений определить приведённую к полному диапазону измерений поверяемого датчика погрешность измерений перемещений (деформаций)  $\delta$ .

$$
\delta_i = \frac{M_{\text{cpi}} - M_{\text{small}}}{M} \times 100\%,
$$

М<sub>эталі</sub> - значение перемещений (деформации), заданное где с помощью калибратора в *і*-той точке, мм;

 $M_n$  - полный диапазон измерений поверяемого датчика, мм

За окончательный результат принять наибольшую величину  $\delta_i$  из всех рассчитанных значений.

Результаты поверки считать положительными, если диапазон измерений перемещений (деформаций) соответствуют значениям и погрешности измерений перемещений (деформаций) не выходят за пределы значений, приведенным в таблице 4.

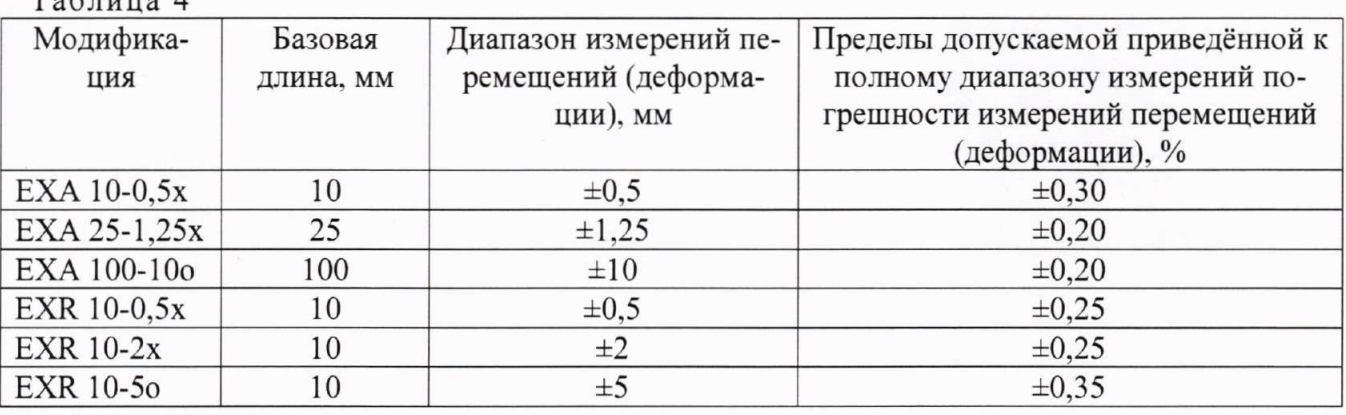

## 8 ОФОРМЛЕНИЕ РЕЗУЛЬТАТОВ ПОВЕРКИ

8.1 Результаты поверки оформляются протоколом в свободной форме, содержащим результаты поверки по каждому пункту раздела 7 настоящей методики поверки.

8.2 При положительных результатах поверки датчик признается пригодным к применению и выдается свидетельство о поверке установленной формы.

Знак поверки наносится на свидетельство о поверке в виде наклейки и (или) оттиска поверительного клейма.

8.3 При отрицательных результатах поверки, датчик признается непригодным к применению и выдается извещение о непригодности установленной формы с указанием основных причин.

Руководитель отдела ООО «Автопрогресс-М»

 $T_{\text{e}}$   $\epsilon$  -

М. А. Скрипка